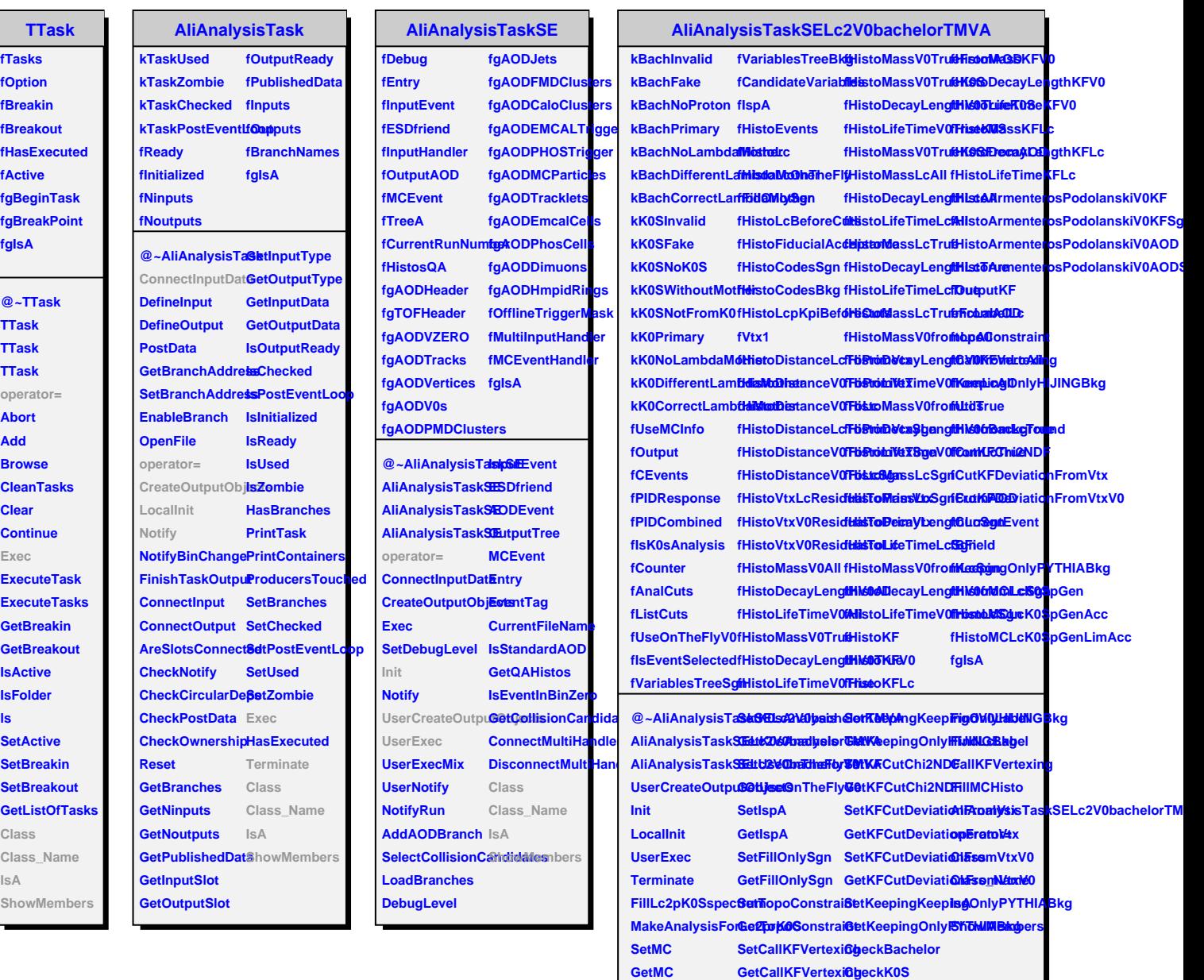

**GetCallKFVertexing CheckK0S**

**ls**